# **Methodenschulung: historische Wahlplakate**

## **1 Das Plakat: Was ist das eigentlich?**

### **M1 Definition: Plakat**

Ein Plakat ist ein Träger von Bild und/oder Text, das oft an Wänden oder Litfaßsäulen in der Öffentlichkeit aufgehängt wird. Auf seiner Oberfläche befinden sich in der Regel auffällige Farben, große Buchstaben und Abbildungen. So bietet es flüchtigen Blicken eine schnell und einfach erkennbare Botschaft, die sich direkt an die Adressaten richtet. Als massenproduzierte Ware, richtet sich das Plakat vor allem an die Massen, wobei es dem Zufall überlassen ist, welche Passanten die Botschaft tatsächlich erreicht. Stereotype Darstellung und Anpassung von Motiven an die Sehgewohnheiten der Zeitgenossen zielen dabei auf größtmögliche Aufmerksamkeit.

Damit ist das Plakat ein Medium der kommerziellen, kulturellen und politischen Öffentlichkeit und ein Instrument in der Konkurrenz um gesellschaftliche Aufmerksamkeit.

- 1 Übung
	- a) Beschreiben Sie das Plakatmotiv Q1.
	- b) Nennen Sie typische Eigenschaften des Plakatmotivs Q1. Orientieren Sie sich bei Ihrer Auswahl an der Definiton in M1.

**Es geht um Deutschland** 

Q1 CDU-Wahlplakat der Bundestagswahl 1949

ະດີ່): Halten Sie die Ergebnisse in Ihrem EduPad fest: <https://edupad.ch/>

#### Geschichte Seite 1/4

Angaben zu den Urhebern und Lizenzbedingungen der einzelnen Bestandteile dieses Dokuments finden Sie unter https://www.tutory.de/entdecken/dokument/oer-triobenner-ihrig-spiehl

## **1 Das Wahlplakat als Typ des politischen Plakats**

### 2 Aufgabe

- a) Fassen Sie die Merkmale politischer Plakate aus dem Text M2 zusammen. Nennen Sie dabei Unterschiede zu den Typen kommerzieller und sozialkritischer Plakate.
- b) Untersuchen Sie das Plakatmotiv Q1 auf Merkmale politischer Plakate. Nutzen Sie dazu die Kriterien, die Sie aus M2 entnommen haben.

兴兴 Halten Sie die Ergebnisse in Ihrem EduPad fest: <https://edupad.ch/>

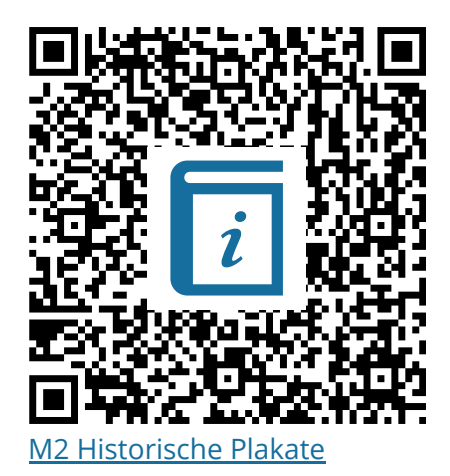

## **1 Analyse von Wahlplakaten als historische Quellen**

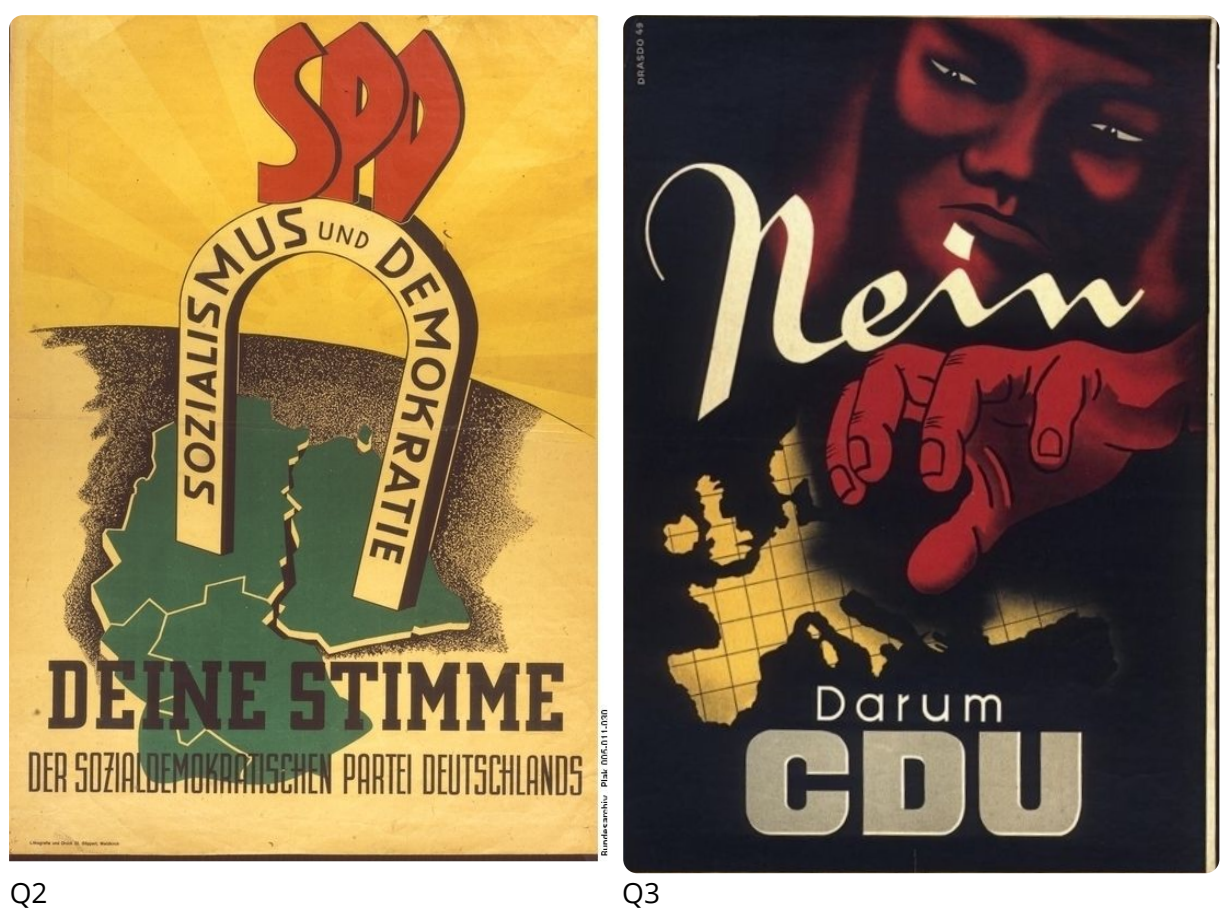

Wahlplakat SPD zur Bundestagswahl 1949

Wahlplakat CDU zur Bundestagswahl 1949

#### Geschichte Seite 2/4

- 3 Quellenanalyse: Wahlplakat
	- a) Nennen Sie die Positionen von CDU und SPD im Wahlkampf für die Bundestagswahl 1949 hinsichtlich der Streitfrage der Wirtschaftsordnung (M3).
	- b) Wählen Sie je eines der Plakate aus und führen Sie eine ausführliche Quellenanalyse mithilfe der W-Fragen in M4 durch. Berücksichtigen dabei den bei a) erarbeiteten historischen Kontext.
	- c) Vergleichen Sie Ihre Ergebnisse mit denen eines Partners und halten Sie Gemeinsamkeiten und Unterschiede fest.

### **Methode Quellenanalyse: Wahlplakat**

#### **1. Beschreiben**

- 1.1 Was ist auf dem Plakat abgebildet? (Gegenstände, Personen, Hintergrund)
- 1.2 Welcher Text ist auf dem Plakat abgedruckt?
- 1.3 Welche Farben und Schriftarten sind zu sehen?
- 1.4. Welchen Ersteindruck macht das Plakat?

#### **2. Verorten**

- 2.1 Wer ist Urheber, wer Auftraggeber des Plakats?
- 2.2 Wann war das Plakat zu sehen und was war der Anlass?
- 2.3 Wer war der Adressat des Plakats?

#### **3. Untersuchen**

3.1 Wie sind die Motive des Plakats abgebildet und angeordnet?

- 3.2 Welche Symbole werden verwendet und wofür stehen diese?
- 3.3 Welche Wirkung haben Farben und Schriftart?
- 3.4 Welcher Stil herrscht vor?
- 3.5 Welche Argumente, Effekte und Feindbilder verwendet das Plakat?

### **4. Deuten**

4.1 Was ist die Botschaft des Plakats und was will die Partei damit erreichen?

4.2 Was sagt das Plakat über die Partei aus und ihre Politik aus?

4.3 Welche Beziehung besteht zwischen dem Plakat und der damaligen historischen Situation?

4.4 Welche Fragen lassen sich an das Material stellen, welche Fragen mit dem Material beantworten?

Geschichte Seite 3/4

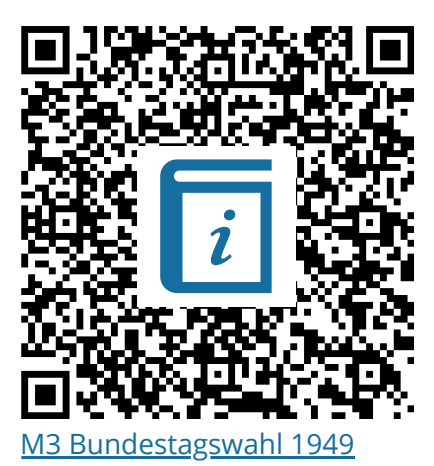

there Sie die Ergebnisse in Ihrem EduPad fest:<https://edupad.ch/>

### **1 Fragen an die Quellengattung Wahlplakat**

- 4 Fragestellung an die Plakate
	- a) Suchen Sie sich eine Ihrer Fragen aus 4.4 aus und stellen Sie sie dem Plenum vor. Wir sammeln die Fragen an der digitalen Tafel W1.
	- b) Inwiefern lassen sich Ihre Fragen allein mit den Informationen, die Ihnen das Plakat als Quelle bietet, beantworten?
	- c) Welche Probleme, die bei Beantwortung der Frage aufgekommen sind, lassen sich auf die Merkmale des Mediums Wahlplakat zurückführen?

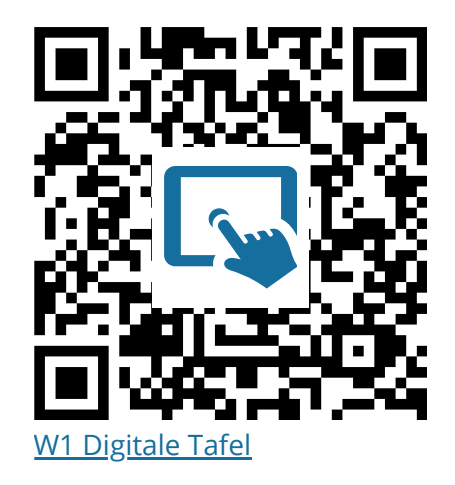

<del>:بُ</del>ٰ: Halten Sie die Ergebnisse in Ihrem EduPad fest: <https://edupad.ch/>

### **1 Reflexion der Methode Plakatanalyse**

- 5 Methodenreflexion
	- a) Wie hat Ihnen die Vorgabe der Kriterien dabei geholfen, einen Zugang zur Quelle zu erlangen? Würden Sie zusätzliche Kriterien vorschlagen oder vorhandene streichen wollen?
	- b) Wie schätzen Sie den Nutzen der Plakatanalyse für die Beantwortung historischer Fragestellungen ein?

Halten Sie die Ergebnisse in Ihrem EduPad fest: <https://edupad.ch/>

Geschichte Seite 4/4

Angaben zu den Urhebern und Lizenzbedingungen der einzelnen Bestandteile dieses Dokuments finden Sie unter https://www.tutory.de/entdecken/dokument/oer-triobenner-ihrig-spiehl